## mputer O 0 T ti T -

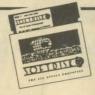

#### ISSUE #6 1 DISK-\$7.95

#### **MARCH 1982**

#### POP QUIZ

Okay. Get ready. It's test time GARRISON'S SHOW Just sit back and watch this one.

THE DUNGEON OF HTAM Does this make learning too much fun?

SIR ISSAC'S APPLE

Get your paddles (or joystick) out and try this one.

HANGMAN

It will even add words to its vocabulary as you play.

HISTORY QUIZ

Here's a quiz that knows what it's talking about. MASTERMIND

An Apple variation of the popular

STEREO

See 3-d right on your Apple with CASTLE

Here's a nice graphics display showing what you can do with vour Apple

SPIROGRAPH

Turn your Apple on and let it gol

BUMBLE BEE An endless running la-res color

graphics demo with sound.

SUPER HIMEM BIT NIBBLER This program is guaranteed to

copy anything

**NESTED MENU** 

Here's a nice way to make program selection friendly.

AMOUNT WRITEOUT How about working this into a

check writing program? **ELECTRONIC LIBRARY** 

Keep track of computer for any otheri atticles METRIC MAGIC

Take the pain out of metric conversion

QUILT PROGRAM

You won't have to use a pencil to figure out material re-

nuirements again HOME COMPUTER INVENTORY

Keep an inventory of all your computer equipment and software.

**DECISION MAKER** 

If you need help making a decision, just ask Apple.

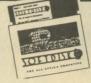

#### ISSUE #7 1 DISK-\$7.95

MAY 1982

A SHORT ADVENTURE

Add this to your collection of adventure games. STOP/GO

Here's a game for the very young that has color and sound.

SCREENSIZE Run it and find out what it's all

about

CHECKERBOARDS

Pick out the checker board you

SPACEGET

How many sectors do you have left on your disk?

SUPER RAT

Read sequential and random text files with this handy utility.

DATA WRITER

Convert binary data to a text file which can be EXECd into a BASIC program

DATE HELLO

Keep track of the date and use it in your programs.

Print your program out in a easy to read format. PICTURE PACKER

Pack and unpack hi-res pictures so you can get more on a disk.

WEIGHT CALCULATOR

This may tell you more than you really want to know.

RECIPE CATALOG

Keep your recipes where they won't get lost.

DUP LABEL

Here's a worthy addition to your label collection

**EXEC FILE TUTORIAL** 

Learn all about using EXEC files.

HI-RES FLIPPER Give this one a RUN and see what you can learn.

PORKYJUMP Here's a neat demo of page

SHAPE DISPLAY

This utility illustrates the use of shape tables

& HOOK FROM BASIC

Find out what the "&" is really good for

RANDOM FILE LESSON See how to use random access

text files MIDDLE AGES QUIZ

Brush up on your history. DATES IN HISTORY Do you remember what happen-

PERSONALITY PROFILE Is this what you're really like?

MUSIC A nice combination of music and graphics

**EDUCATIONAL** What's the probability of rolling a 77

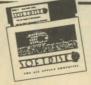

#### **ISSUE #8** 1 DISK-\$7.95

**JUNE 1982** 

How long can you evade the

Your Apple will give you clues in this guessing game. SPACE GORN

Take off into outer space in this text adventure

HORSE RACE

Bet on the ponies and let your Apple keep track of your

RANDOM WALK

If a man starts to walk and picks a random direction with each step, how far will he go in 10

SMILEY FACE

Beware of this onel The children among us will love itl

SIREN

Here's a neat little sound routine to use in your own program. HEX TO TEN

If hex to decimal conversion is a

problem for you, run this program for help

**EXECUMATIC** 

Nice tutorial on EXEC files. DRAW SHAPES

Draw shapes tables and save them to disk with this helpful JURY

How well can you pick a jury for an important trial?

STOPWATCH

The only problem with this stopwatch is how to carry it!

WHAT I DO

Find out what your Apple is all

about MATRIX MAGIC

Learn all about matrix techniques. VOCAB

Improve your vocabulary with a

little help from your Apple. THE TABLE

Anyone needing help with chemistry needs this program.

ION TEST If ions give you a charge, this

one's for you. SORT ROUTINE Sorting things won't be hard any

BUBBLE SORT

See the bubbles rise in this colorful bubble sort.

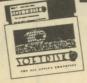

#### ISSUE #9 1 DISK-\$7.95

**JULY 1982** 

Teacher alertl Make up your own guizzes with this one. MANAGEMENT STYLE

**ASSESSMENT** 

Do you know what your management style is? Now you can find out

LIEN ESCAPE

Can you rescue the princess and get the money?

ALIVADER You'll need paddles or a joystick

for this one BIRTHDADY CARD

Wish someone you know a "Happy Birthday

**EPICUREAN HELLO 1.1** Add this one to your HELLO library for surel

CAPTURE

Merge subroutines into your program quickly and easily.

FINANCIAL SERIES

This is one finance program that's worth the money. RECORD TIMER

Do you record records to tape? Then you need this one. PHYSICS LESSON See if you can get a passing

MATCHMAKER

You'll have to jog your memory to win this one.

ESTIMATION This has a surprise finish that's really something.

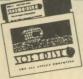

#### ISSUE #10 1 DISK-\$7.95

AUGUST 1982

CALC-MAN

Better than Visi-Calc or Pac-Man ELECTRIC LETTERHEAD

Design your own letterhead. BASEBALL

What's your batting average? Think you can win? CONNECT 4

This is a two player version of the popular game NAME THE STATES

Here's a great way to learn where all the states are

GIL & SULLY

A lo-res tour through some of Gilbert & Sullivan's best known

SQUIGGLES Just run this hi-res demo and enjoy MUSIC PLAYER

Here's some great music for you

NAME CHANGER Change the name of your disk to something that makes sensel

SHAPE TABLE ASSEMBLER Assemble shapes into a muliti shape table with this handy utility

ALL BASE CONVERTER Take a number from any base

and convert it to any other base. MORONIQUIZ Maybe you can get the answers

to this right.

THREE D APPLE PRISONER Here's an adventure game that should become a collector's item!

APPLE SCREENWRITER Run this one and you'll find out how Hollywood got all those story ideasl

APPLE STOPWATCH The latest word in digital stopwatches

Be an artist with this joystick controll-

THE MAGIC HAT Buy a ticket and go to the magic

MAKE A MESS

LABEL PRINTER V1.1

Select the label size and then tell the program how many labels to print across your sheet.

PLOTER 1.3 Print out a summary of any survey MONEY MARKET

Find out if your money fund is making any money HIDDEN LINE 3D Draw 3-d pictures with the hidden

lines removed.

DITUIL TOFIDINE

#### ISSUE #11 1 DISK-\$7.95

SEPTEMBER 1982

BASICCALC A DUFL

Here's a super spreadesheet program at the right price.

This paddle game can be played with a friend

SPACE CHASER Limber up your fingers, get set, gol

DIVE BOMBER Here's another two-player game

that requires strategy to win.

UFO II Take a trek into outer spacel ARTILLERY

Fire away and see if you can hit the target

Turn on your printer for this computer pictur

MNIASSEMBLER It works just like the Apple

Reference Manual describes. MEMORY TEST

If your memory is OK, then test your Apple's

SALYER HELLO Keep a date file updated with this handy HELLO program.

NFL RANKER How close can you come to

predicting the winners? **DECISION MAKER** 

If you have a decision to make. here's someone that will give you

good advice INTRUDER ALERT

Scare away any intruders with this alarming program.

SUPER SCORES Keep track of high game scores for

future reference. CARLOANS

Buying a car? Maybe you'd better run this program first.

FRACTION PRACTICE Here's one way the kids won't

mind practicing their fractions. **ROOTS AND PREFIXES** How well do you remember your

Greek and Latin? BALLOONS Are you good enough to hit the balloon on the first try?

ANIMATE COW See how to move a shape

around with paddles or joysticks. COMPILER DEMO See the difference between a regular and compiled version of

the same program. FLF Spice up your text screens. Here is

@1985 SOFTDISK P.O. Box 30008 • SHREVEPORT, LOUISIANA • 71130-0008

Order Toll Free 1-800-831-2694 [8-5 central time]

# ute T ati

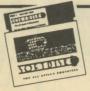

#### ISSUE #12 1 DISK-\$7.95

OCTOBER 1982

OTHELLO

Play this popular game against vour Apple

FISHERMAN'S WHARF

Grab your paddle or joystick and run this one for the fun of itl FIREFLIES

This exciting game uses keyboard controls

PRINT & INPUT ROUTINES

Here's a package of 36 input and print routines that will give a professional touch to your programs.

MORSE CODE If you don't know Morse Code.

now's your chance to learn. AMPM

Calculate the sunrise, sunset, dawn, and dusk for any date and

CHECK BOOK BALANCER

Keep your checkbook up to date with this handy program. QUIZ MACHINE

Create your own multiple choice quizzes with this great program. TRIVIA

How many trivial answers do you

know?

TEXT WINDOW DEMO

Learn how to create and use a text window

BASIC PRINT DEMO

Brush up on Inverse and Flash among other things.

GOOD MUSIC Some easy listening for you. JUST A MYTH

How much do you know about mythology?

COOKBOOK REVISITED

An update of our famous

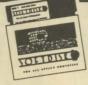

#### ISSUE #13 1 DISK-\$7.95

NOVEMBER 1982

HI RES MOVIE PART 1

Watch the first hi-res movie to appear on diskl

MATCHMAKER I

This is a great one for all teachers make your own match testsl JUKEBOX

You won't have to put a quarter in this jukebox to get a song.

INVADERS

Here is an arcade game we know vou'll like!

NIMBOT

Variation on the theme of NIM with a difference.

ROADRACE

All (all??) you have to do is avoid hitting the retainer walls with vour car

**BUG FINDER** 

Bugs and other exotic creatures pop up everywhere. WHOOPS & FIDGETS

Run these and watch the Apple do its thing

SCRN DUMP

Dump an entire screen of text to your printer.

Q & D RAT Read any text file with this handy utility

FIGURE DRAWER

Create and color circles, spirals, and other geometric figures.

SHOPLIST 3.1

Take this list with you the next time you go shopping and you won't forget anything.

**AMORTIZATION** Find out how much a loan is really going to cost you.

EQUIP LISTER

Save a list of items to the disk and print them out

ASTRONOMY QUIZ Pass this quiz and you might become an astronomer

HI-RES SOLAR SYSTEM You'll think you're in orbit when

you run this onel DOS TUTORIAL

What better way to learn about DOS than from your computer? SPECTRUM

What do all those colors mean? SIMPSON

Use Simpson's rule to make calculus easy

**GRAPHING FUNCTIONS** Let your Apple do the work and

graph functions for you. SLIDE THE LETTERS How well do you know your

alphabet?

MATCH THE PITCH

If you're tone deaf, don't try this

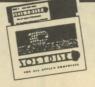

#### ISSUE #14 1 DISK-\$7.95

**DECEMBER 1982** 

OTHELLO II

Here's another great version of Othello A-MAZE-ING

Try to find your way through this

maze LIFE

An old favorite returns.

**TOWERS OF HANOI** Versions of this game have been around since at least the 1880's.

**CRAZY STORIES** 

Get your family and friends in on this one

PADDLE MUSHROOM GARDEN How does your mushroom garden grow?

MASTER CATALOG Catalog all your disk catalogs with this utility

FILE CODE CHANGER Change the file codes and con-

fuse everyonel FINANCIAL WIZARD

Here's the financial help you need. WORD POWER

You can add your own words to this vocabulary building quiz.

TMH SUBS Here's a whole bunch of useful mutines

HI-RES MOVIE PART 2 Follow the continuing adventures of

Indiana Jones CHRISTMAS

This is the best way to send Christmas cards

CHRISTMAS SPECIAL

Music and graphics make this card special

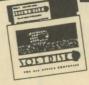

#### ISSUE #15 1 DISK-\$7.95

JANUARY 1983

RIDDLES

You should be able to answer these riddles - the answers are right in front of youl

LOGIC PROBLEM SOLVER See if this one can help you solve logic problems

CRYSTAL SIMULATION Learn about crystals and their

structure by actually seeing them! POLAR PLOT

This educational aid will plot equations for you. COUNTER

Attention teachers! This one's for voul HOROSCOPE

Is this what you're really like???? BIOPLOT SCRIBE

biorhythm chart. DISK VERIFY

Find and lock out bad sectors on vour disks.

Get a beautiful printout of your

HEX-DEC CONVERTER

Convert from hex to decimal the easy way - let the computer do

**BOOT PROGRAM CHANGER** With this utility, you can change

"HELLO" to anything you want. RAM TEST Make sure you don't have a bad

chip in your Apple KALEIDOSCOPE

Watch beautiful graphics designs appear on your screen.

STARS ONE LINER

Display random-sized stars randomly NUMBER TAKE-OFF

Try to beat the computer at this

onel

Hi-res version of the popular dice HANGMAN

Here's a lo-res version where you

can choose words or have the computer choose them for you. OTHELLO III

Practice playing Othello with someone who won't get mad at you - your Applel

THE INCREDIBLE SHRINKING

A hi-res adventure that will keep

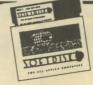

#### ISSUE #16 1 DISK-\$7.95

FEBRUARY 1983

LIST IN APPLESOFT

Study this program and learn how Applesoft is stored in

FUN WITH MATHI

A math drill using lo-res graphics. RECIPE PROPORTIONS Let this one into the kitchen - it'll

be a big help! PHONE LIST

Search through a phone list even if you only know the first letter of

the name MAILING LABELS Sort, edit, and print labels and

master list with this neat utility. LUCKY NUMBERS Display computer selected ran-

dom numbers. PREDICTION PROGRAM Can this program REALLY predict

what's going to happen?? TEXT EDITOR Edit, format, and compile text into

two columns LHS DISK MAP

See all the sectors on your disk in glowing lo-res color.

MEMDUMP

See a range of memory on the screen in HEX and ASCII. RESTORE

A machine language routine to restore the pointer in DATA

statements

NAME FAZE Randomly prints a string on the

ELECTRIC ERASER Now, here's a really different text

HOPPER

Here's strategy game that you may think is impossible to win. VAC-MAN Bet you've never seen a game

like this before TEN-MINUTE RECITAL Take a break and listen to some

music SOUND EFFECTS Here are some sound effects you can use in your own programs.

TOPIDINE ISSUE #17

TOLIBITIO

### 1 DISK-\$7.95

**MARCH 1983** 

SAY THAT AGAIN QUIZ First in a series of guizzes from GAMES magazine COMPILER DEMONSTRATION

See the difference between a compiled and uncompiled program

PROGRAM LOCATOR

You not only find out memory space info on the program, you'll also find out how it's done.

VARIABLE KEEPER

Save variables and strings so they won't be erased by a RUN or CLEAR command.

GREEK COLUMN TUTORIAL An illustrated article on Greek columns

SPELLING TUTOR

This hi-res hangman type game also includes an editor so you can add your own words.

DOCTOR You'd pay a lot of money if you

went to a human doctor.

CALENDAR Print or display a calendar for any month or any year.

HELIOSELENE Any astroligical buffs out there.

take note of this one. INTEGER BASIC A free-standing version that

doesn't need to be loaded into a RAM card

DOS CHOPPER Free up more disk space by getting rid of DOS

MODEM PROGRAM Use this program in connection with Micromodem ][ and never

dial another number COLOR SLOT MACHINE

An integer BASIC version of an old favorite (integer BASIC is included on this disk).

**GUESS IT** A guessing game with a differencel

TIC TAC TOE The classic strategy game done in hi-res graphics.

TOCCATA & FUGUE Use this instead of your stereo

and records **BOWDEN'S ADVENTURE** Here's a hi-res adventure game

for you to try. HELLO, MY NAME IS APPLE Hear your Apple talk!

@1985 SOFTDISK P.O. Box 30008 • SHREVEPORT, LOUISIANA • 71130-0008

Order Toll Free 1-800-831-2694 [8-5 central time]